## , tushu007.com

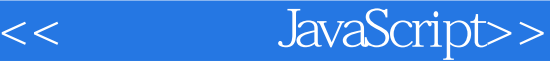

- << JavaScript>>
- 13 ISBN 9787564112370
- 10 ISBN 7564112379

出版时间:2008-8

页数:615

PDF

更多资源请访问:http://www.tushu007.com

## , tushu007.com

We think of a "Head First" reader as a learner. So what does it take to learn something? First, you have to get it, then make sure you don't forget it. It's not about pushing facts into your head. Based on the latest research in cognitive science, neurobiology, and educational psychology, learning takes a lot more than text on a page. We know what turns your brain on. Some of the Head First learning principles: Make it visual. Images are far more memorable than words alone, and make learning much more effective (up to 89% improvement in recall and transfer studies). It also makes things more understandable. Put the words within or near the graphics they relate to, rather than on the bottom or on another page, and learners will be up to twice as likely to solve problems related to the content. Use a conversational and personalized style. In recent studie s, students performed up to 40% better on post-learning tests if the content spoke directly to the reader, using a first-person, conversational style rather than taking a for mal tone. Tell stories instead of lecturing. Use casual language. Don't take yourself too seriously. Which would you pay more attention to: a stimulating dinner par ty companion, or a lecture? .. Get the learner to think more deeply. In other words, unless you actively flex your neurons, nothing much happens in your head. A reader has to be motivated, engaged, curious, and inspired to solve problems, draw conclusions, and generate new knowledge. And for that, you need challenges, exercises, a nd thought-provoking questions, and activities that involve both sides of the brain and multiple senses. Get—and keep—the reader's attention. We've all had the I really want to learn this but I can't stay awake past page one" experience. Your brain pays attention to things that are out of the ordinar y, interesting, strange, eye-catching, unexpected. Learning a new, tough, technical topic doesn' thave to be boring. Your brain will learn much more quickly if it' snot. Touch their emotions. We now know that your ability to remember something is largely dependent on its emotional content. You remember what you care about. You remember when you feel something. No, we're not talking heart-wrenching stories about a boy and his dog. We're talking emotions like surprise, curiosity, fun, "what the...?", and the feeling of "I Rule!" that comes when you solve a puzzle, learn something everybody else thinks is hard, or realize you know something that "I'm more technical than thou" Bob from engineering doesn't.

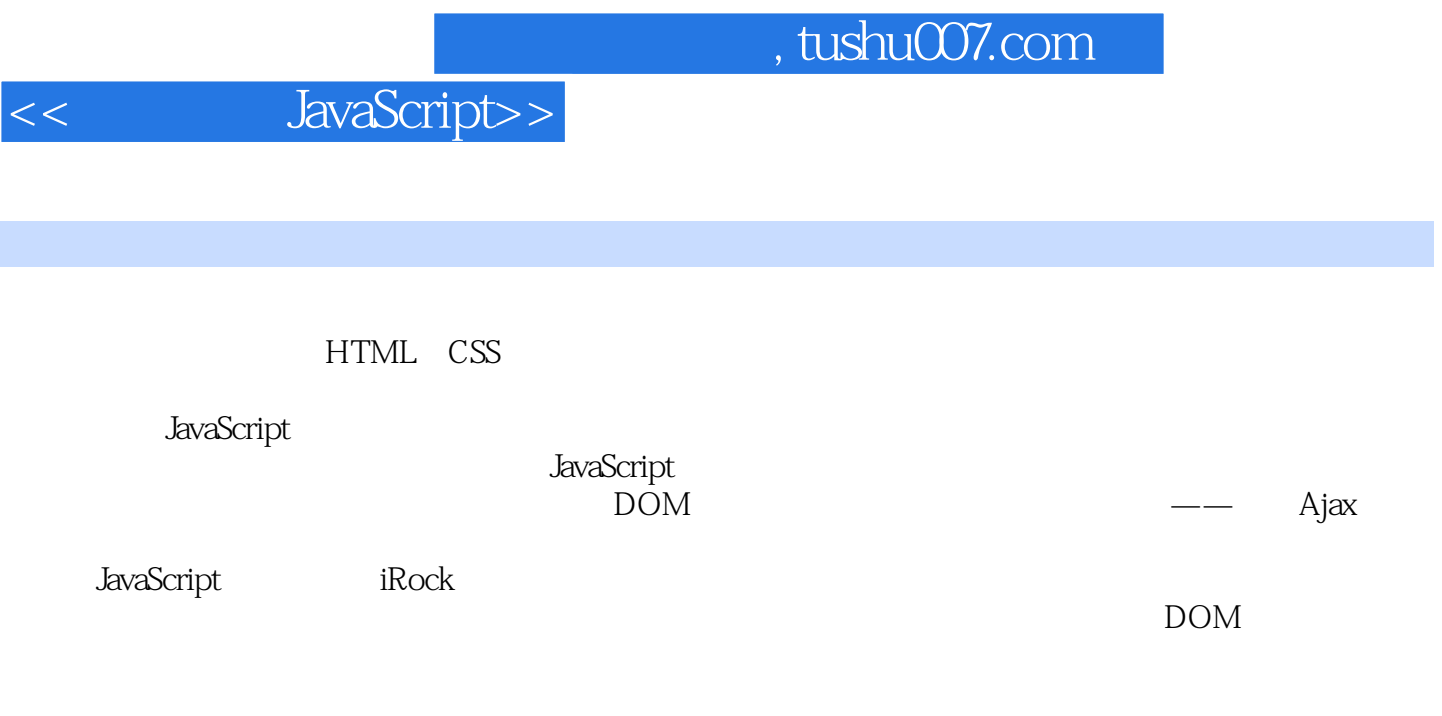

waScript was the community of the community of the community of the community of the community of the community of the community of the community of the community of the community of the community of the community of the c

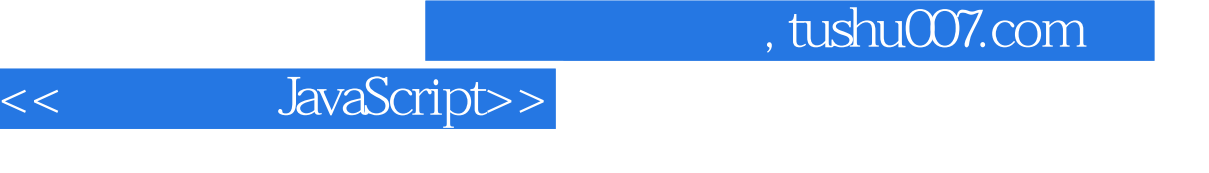

( ) (Michael Morrison)

Intro Who is this book for? We know what you're thinking Metacognition Bend your brain into submission Read me The technical review team Acknowledgments1 the interactive web: Reacting to the Virtual World

 (Online) people have needs Like talking to a brick wall...nothing happens ButJavaScript talks back Lights, camera, interaction! Use the tag to tell the browser you're writingJavaScript Your web browser can handle HTML, CSS, AND JavaScript Man's virtual best Friend... needs YOUR help Making iRock interactive

 Create the iRock web page Test drive JavaScript events: giving the iRock a voice Alerting the user with a function Add the iRock greeting Now let's make the iRock really interactive Interaction is TWO-way communication Add a thnction to get the user's name Instant replay: what just happened? Test drive iRock 1.02 storing data: Everything Has Its Place Your scripts can store data Scripts think in data types Constants stay the SAME, variables can CHANGE Variables start out without a value Initialize a variable with "="

 Constants are resistant to change What's in a name? Legal and illegal variable and constant names Variable names often use CamelCase Plan the Duncan's Donuts web page A first take at the donut calculations

Initialize your data...or else NaN is NOT a number You can add more than numbers parselnt0 and parseFloat0 convert text to a number Why are extra donuts being ordered? Duncan discovers donut espionage

Use getElementByldO to grab form data Validate the web form's data Strive for intuitive user input3 exploring the client: Browser Spelunking Lucky contestant, come on down! "if" this is true... then do something

An if statement evaluates a condition...and then takes action Use if to choose between two things You can make multiple decisions with if Adding an else to your if statement Variables drive the story But part of the story is missing Compounding yourJavaScript efforts Tiered decision making with if/else An if can go inside another if Your functions control your pages Pseudocode lets you map out your adventure Stick figure inequality != Psst, I've got nothing to tell you... Crafting decisions with comparison operators Comments, placeholders, and documentation Comments in.JavaScript start with// Scope and context: Where data lives

Check your adventure variable score Where does my data live? Choice of five Nesting it/else can get complicated Swimh statements have multiple cases Inside the switch statement A switchy stick figure adventure: test drive 4 decision making: If There's a Fork in the Road, Take It X marks the spot Deja vu all over again...for loops Treasure hunting with a for loop Dissect the tbr loop Mandango: a macho movie seat finder First check seat availability Looping, HTML, and seat availability Movie seats as variables Arrays collect multiple pieces of data Array values are stored with keys FromJavaSeript to HTML Visualizing Mandango seats Test drive: the solo seat finder Too much of a good thing: endless loops Loops always need an exit condition (or two!) A "break" in the action Boolean operator logic uncovered Looping for,just a "while"... until a condition is met Breaking down the while loop Use the right loop for the job Movie seat data modeling An array of an array: two-dimensional arrays Two keys to access 2-D array data Mandango in 2-D

An entire theater of manly seats5 looping: At the Risk of Repeating Myself The mother of all problems

Functions as problem solvers The nuts and bolts of a function A function you've already met Building a better thermostat Passing information to fhnctions Function arguments as data Functions eliminate duplicate code Creating a seat setter function The setSeat0 thnction The significance of feedback Returning data from tunctions Many happy return values Getting the status of a seat Showing the seat status You can link the thnction to an image Repetitive code is never a good thing Separating functionality from content

 Functions are just data Calling or referencing your functions Events, callbacks, and HTML attributes Wiring events using function references Function literals to the rescue Where's the wiring? A shell of an HTML page6 functions: Reduce, Reuse, Recycle The Bannerocity HTML form When HTML is not enough

Accessing form data Form fields follow a chain of events Losing focus with onblur Alert box validation

Validate fields to make sure you have "not nothing" Validation without aggravating alert boxes A more subtle non-empty validator Size matters... Validating the length of data Validating a ZIP code Validating a date Regular expressions aren't "regular" Regular expressions define patterns to match Metacharacters

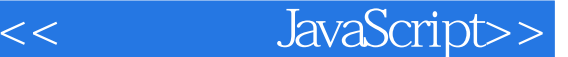

represent more than one literal character Drilling into regular expressions: quantifiers Validating data with regular expressions Matching mins and maxes Eliminating three-digit years with this...or that Leave nothing to chance Can you hear me now? Phone number validation You'ye got mail: validating email The exception is the rule Matching optional characters fi'om a set Constructing an email validator7 forms and validation: Getting the User to Tell All 8 wrangling the page: Slicing and Dicing HTML with the DOM 9 bringing data to life: Objects as Frankendata 10 creating custom objects: Having It Your Way with Custom Objects 11 kill bugs dead: Good Scripts Gone Wrong 485 12 dynamic data: Touchy-Feely Web Applications

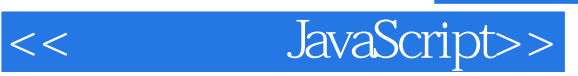

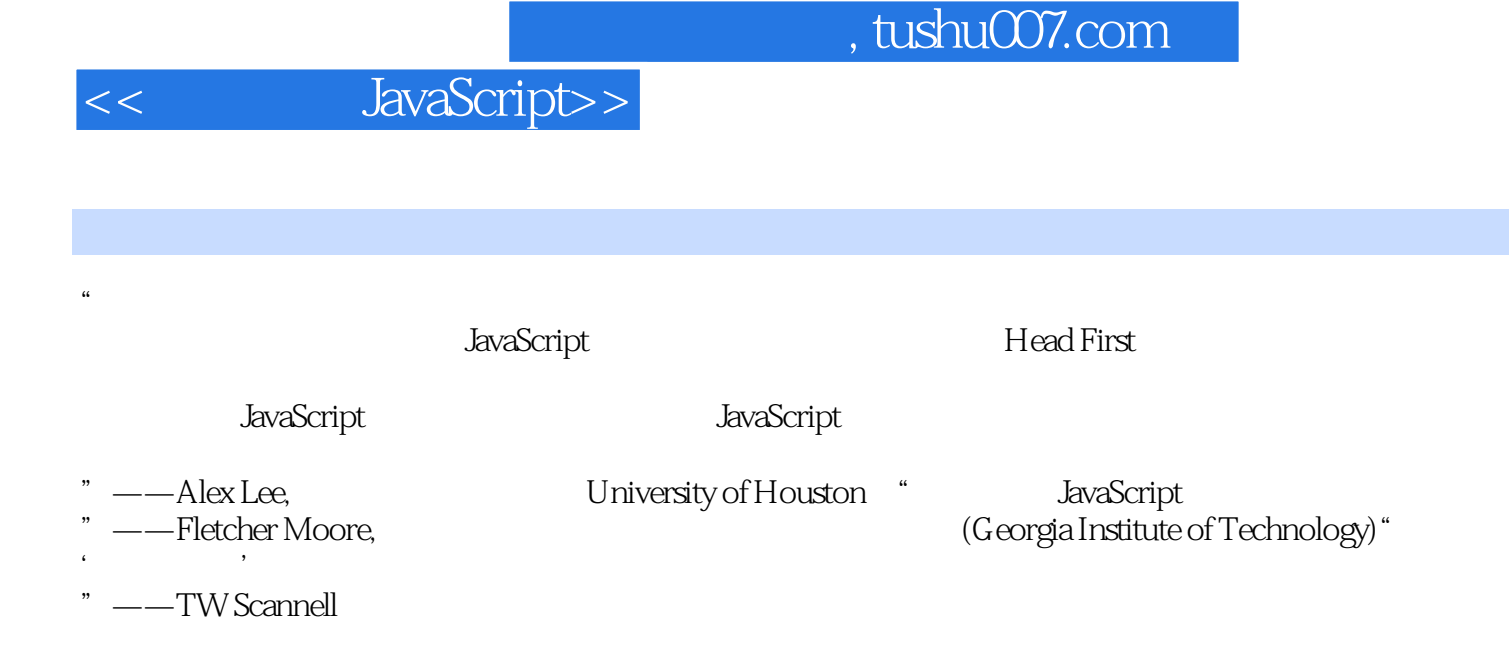

## $,$  tushu007.com

## << JavaScript>>

JavaScript()

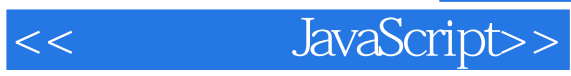

本站所提供下载的PDF图书仅提供预览和简介,请支持正版图书。

更多资源请访问:http://www.tushu007.com